## Subject: Re: [ckrm-tech] [PATCH 00/10] Containers(V10): Generic Process **Containers**

Posted by [serge](https://new-forum.openvz.org/index.php?t=usrinfo&id=1106) on Fri, 08 Jun 2007 19:42:47 GMT [View Forum Message](https://new-forum.openvz.org/index.php?t=rview&th=2708&goto=13991#msg_13991) <> [Reply to Message](https://new-forum.openvz.org/index.php?t=post&reply_to=13991)

Quoting Paul Menage (menage@google.com):

> On 6/8/07, Serge E. Hallyn <serue@us.ibm.com> wrote:

 $>$ 

> >I do fear that that could become a maintenance nightmare. For instance

> >right now there's the call to fsnotify\_mkdir(). Other such hooks might

> >be placed at vfs\_mkdir, which we'd then likely want to have placed in

> >our container\_mkdir() and container\_clone() fns. And of course

> >may\_create() is static inline in fs/namei.c. It's trivial, but still if

> >it changes we'd want to change the version in kernel/container.c as > >well.

>

> Do we need to actually need to respect may\_create() in

> container\_clone()? I guess it would provide a way for root to control

> which processes could unshare namespaces.

>

 $>$ 

> >What would be the main advantage of doing it this way? Do you consider > >the extra subys->auto\_setup() hook to be avoidable bloat?

 $>$ >

> I was thinking that it would be nice to be able to atomically set up

> the resources in the new container at the point when it's created

> rather than later. But I guess this way can work too. Can we call it

> something like "clone()" rather than "auto\_setup()"?

>

> Paul

clone() implies it does the actual cloning, so how about post\_clone() as in the patch below?

I'm still not saying I'm entirely opposed to moving the vfs\_mkdir logic straight into container\_clone() - it's more that I would expect other people to object when they saw that. So if you decide you don't like the end result with this patch, let me know and I'll give that a shot.

Paul (Jackson), is this comment added in cpusets close enough to what you were asking for?

thanks, -serge

>From c2f1a39b231f06cb524c6e95d74de6ddee286f25 Mon Sep 17 00:00:00 2001 From: Serge E. Hallyn <serue@us.ibm.com>

Date: Fri, 8 Jun 2007 15:36:59 -0400 Subject: [PATCH 4/4] containers: minor clone cleanup

rename auto\_setup() to post\_clone(), and comment the cpusets version.

Signed-off-by: Serge E. Hallyn <serue@us.ibm.com> --- Documentation/containers.txt | 10 +++++---- include/linux/container.h | 2 + kernel/container.c | 4 ++- kernel/cpuset.c | 20 ++++++++++++++++++-- 4 files changed, 26 insertions(+), 10 deletions(-) diff --git a/Documentation/containers.txt b/Documentation/containers.txt index 28c9e10..9fdb808 100644 --- a/Documentation/containers.txt +++ b/Documentation/containers.txt @@ -514,12 +514,12 @@ include/linux/container.h for details). Note that although this method can return an error code, the error code is currently not always handled well. -void auto setup(struct container subsys \*ss, struct container \*cont) +void post\_clone(struct container\_subsys \*ss, struct container \*cont) -Called at container\_clone() to do any paramater initialization -which might be required before a task could attach. For example -in cpusets, no task may attach before 'cpus' and 'mems' are -set up. +Called at the end of container\_clone() to do any paramater +initialization which might be required before a task could attach. For +example in cpusets, no task may attach before 'cpus' and 'mems' are set +up. void bind(struct container\_subsys \*ss, struct container \*root) LL=callback\_mutex diff --git a/include/linux/container.h b/include/linux/container.h index d809b41..1a83913 100644 --- a/include/linux/container.h +++ b/include/linux/container.h @@ -213,7 +213,7 @@ struct container\_subsys { void (\*exit)(struct container\_subsys \*ss, struct task\_struct \*task); int (\*populate)(struct container\_subsys \*ss, struct container \*cont); - void (\*auto\_setup)(struct container\_subsys \*ss, struct container \*cont); + void (\*post\_clone)(struct container\_subsys \*ss, struct container \*cont); void (\*bind)(struct container\_subsys \*ss, struct container \*root); int subsys\_id; int active;

```
diff --git a/kernel/container.c b/kernel/container.c
index e0793f4..11e326a 100644
--- a/kernel/container.c
+++ b/kernel/container.c
@@ -2400,8 +2400,8 @@ int container_clone(struct task_struct *tsk, struct container_subsys
*subsys)
  	/* do any required auto-setup */
 for each subsys(root, ss) {
- if (ss->auto_setup)
- ss->auto setup(ss, child);
+ if (ss->post_clone)
+ ss->post_clone(ss, child);
```

```
 	}
```
 /\* All seems fine. Finish by moving the task into the new container \*/ diff --git a/kernel/cpuset.c b/kernel/cpuset.c index ff01aaa..ecefb1d 100644 --- a/kernel/cpuset.c +++ b/kernel/cpuset.c @@ -1189,7 +1189,23 @@ int cpuset\_populate(struct container\_subsys \*ss, struct container \*cont) return 0; } -void cpuset\_auto\_setup(struct container\_subsys \*ss,

 $+$ /\*

+ \* post clone() is called at the end of container clone().

+ \* 'container' was just created automatically as a result of

+ \* a container clone(), and the current task is about to

+ \* be moved into 'container'.

+ \*

+ \* Currently we refuse to set up the container - thereby

+ \* refusing the task to be entered, and as a result refusing

+ \* the sys\_unshare() or clone() which initiated it - if any

```
+ * sibling cpusets have exclusive cpus or mem.
```
+ \*

+ \* If this becomes a problem for some users who wish to

+ \* allow that scenario, then cpuset post clone() could be

+ \* changed to grant parent->cpus\_allowed-sibling\_cpus\_exclusive

+ \* (and likewise for mems) to the new container.

 $+$   $*/$ 

+void cpuset\_post\_clone(struct container\_subsys \*ss,

 struct container \*container)

{

 struct container \*parent, \*child;

@ @ -1269,7 +1285,7 @ @ struct container\_subsys cpuset\_subsys = { .can\_attach = cpuset\_can\_attach,

```
 	.attach = cpuset_attach,
  	.populate = cpuset_populate,
-	.auto_setup = cpuset_auto_setup,
+	.post_clone = cpuset_post_clone,
  	.subsys_id = cpuset_subsys_id,
 .early_init = 1,
 };
-- 
1.5.1.1.GIT
```
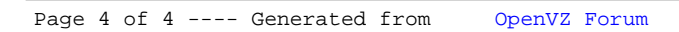